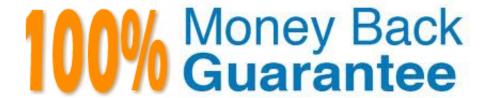

Vendor: Palo Alto Networks

**Exam Code:**PCCSE

**Exam Name:** Prisma Certified Cloud Security Engineer

Version: Demo

## **QUESTION 1**

|--|

- A. High
- B. Medium
- C. Low
- D. Very High

Correct Answer: B

Reference:

https://docs.paloaltonetworks.com/prisma-cloud/prisma-cloud-admin/manage-prisma-cloud-administrators/de neprisma-cloud- enterprise-settings.html

#### **QUESTION 2**

A customer wants to scan a serverless function as part of a build process. Which twistcli command can be used to scan serverless functions?

- A. twistcli function scan
- B. twistcli scan serverless
- C. twistcli serverless AWS
- D. twiscli serverless scan

Correct Answer: D

 $Reference: https://docs.paloaltonetworks.com/prisma/prisma-cloud/prisma-cloud-admin-compute/vulnerability\_management/serverless\_functions$ 

# **QUESTION 3**

What are two alarm types that are registered after alarms are enabled? (Choose two.)

- A. Onboarded Cloud Accounts status
- B. Resource status
- C. Compute resources
- D. External integrations status

Correct Answer: AD

https://docs.paloaltonetworks.com/prisma-cloud/prisma-cloud-admin/manage-prisma-cloud-alarms/prisma-cloud-alarms

#### **QUESTION 4**

How are the following categorized?

Backdoor account access Hijacked processes Lateral movement Port scanning

- A. audits
- B. incidents
- C. admission controllers
- D. models

Correct Answer: B

https://docs.paloaltonetworks.com/prisma/prisma-cloud/prisma-cloud-admin-compute/runtime\_defense/incident\_types

#### **QUESTION 5**

Given this information: The Console is located at https://prisma-console.mydomain.local The username is: cluster The password is: password123 The image to scan is: myimage:latest

Which twistcli command should be used to scan a Container for vulnerabilities and display the details about each vulnerability?

A. twistcli images scan --console-address https://prisma-console.mydomain.local -u cluster -p password123 --details myimage:latest

B. twistcli images scan --console-address prisma-console.mydomain.local -u cluster -p password123 --vulnerability-details myimage:latest

C. twistcli images scan --address prisma-console.mydomain.local -u cluster -p password123 --vulnerability-details myimage:latest

D. twistcli images scan --address https://prisma-console.mydomain.local -u cluster -p password123 --details myimage:latest

Correct Answer: D

Reference: https://docs.paloaltonetworks.com/prisma-cloud/prisma-cloud-admin-compute/tools/twistcli scan images

## **QUESTION 6**

A customer wants to turn on Auto Remediation.

Which policy type has the built-in CLI command for remediation?

| A. Anomaly                                                                                                    |
|----------------------------------------------------------------------------------------------------|
| B. Audit Event                                                                                                    |
| C. Network                                                                                                    |
| D. config                                                                                                    |
| Correct Answer: D                                                                                                    |
| Reference: https://docs.paloaltonetworks.com/prisma/prisma-cloud/prisma-cloud-admin/prisma-cloud-policies/create-a-policy.html                                   |
| QUESTION 7                                                                                                    |
| Which two information types cannot be seen in the data security dashboard? (Choose two.)                                                                         |
| A. Top Publicly Exposed Objects By Data Profile                                                                                                    |
| B. Bucket owner                                                                                                    |
| C. Object content                                                                                                    |
| D. Total objects                                                                                                    |
| E. Object Data Profile by Region                                                                                                    |
| Correct Answer: BC                                                                                                    |
|                                                                                                    |
| QUESTION 8                                                                                                    |
| Which role does Prisma Cloud play when configuring SSO?                                                                                                    |
| A. JIT                                                                                                    |
| B. Service provider                                                                                                    |
| C. SAML                                                                                                    |
| D. Identity provider issuer                                                                                                    |
| Correct Answer: B                                                                                                    |
| Prisma Cloud is Service provider.                                                                                                    |
| QUESTION 9                                                                                                    |
| A customer is reviewing Container audits, and an audit has identified a cryptominer attack. Which three options could have generated this audit? (Choose three.) |

A. The value of the mined currency exceeds \$100.

- B. High CPU usage over time for the container is detected.
- C. Common cryptominer process name was found.
- D. The mined currency is associated with a user token.
- E. Common cryptominer port usage was found.

Correct Answer: BCE

#### **QUESTION 10**

Which 'kind' of Kubernetes object is Configured to ensure that Defender is acting as the admission controller?

- A. MutatingWebhookconfiguration
- B. DestinationRules
- C. ValidatingWebhookconfiguration
- D. PodSecurityPolicies

Correct Answer: C

Reference: https://docs.paloaltonetworks.com/prisma/prisma-cloud/21-04/prisma-cloud-compute-edition-admin/access\_control/open\_policy\_agent.html

## **QUESTION 11**

Which three types of runtime rules can be created? (Choose three.)

compute/runtime\_defense/custom\_runtime\_rules

- A. Processes
- B. Network-outgoing
- C. Filesystem
- D. Kubernetes-audit
- E. Waas-request

Correct Answer: ABC

https://docs.paloaltonetworks.com/prisma/prisma-cloud/prisma-cloud-admin-

## **QUESTION 12**

Which IAM RQL query would correctly generate an output to view users who enabled console access with both access

## keys and passwords?

A. config from network where api.name = `aws-iam-get-credential-report\\' AND json.rule = cert\_1\_active is true or cert\_2\_active is true and password\_enabled equals "true"

B. config from cloud.resource where api.name = \\'aws-iam-get-credential-report\\' AND json.rule = access\_key\_1\_active is true or access\_key\_2\_active is true and password\_enabled equals "true"

C. config from cloud.resource where api.name = \\'aws-iam-get-credential-report\\' AND json.rule = access\_key\_1\_active is false or access\_key\_2\_active is true and password\_enabled equals "\*"

D. config where api.name = `aws-iam-get-credential-report\\' AND json.rule= access\_key\_1\_active is true or access\_key\_2\_active is true and password\_enabled equals "true"

Correct Answer: B

Only "B" is proper query on Prisma